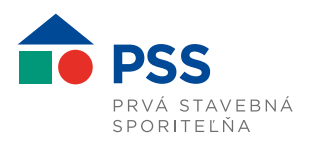

## **POSTUP AKO PRIDAŤ POZADIE DO MICROSOFT TEAMS**

V kalendári je potrebné dať **Zahájiť schôdzu** alebo **Pripojiť sa k schôdzi**

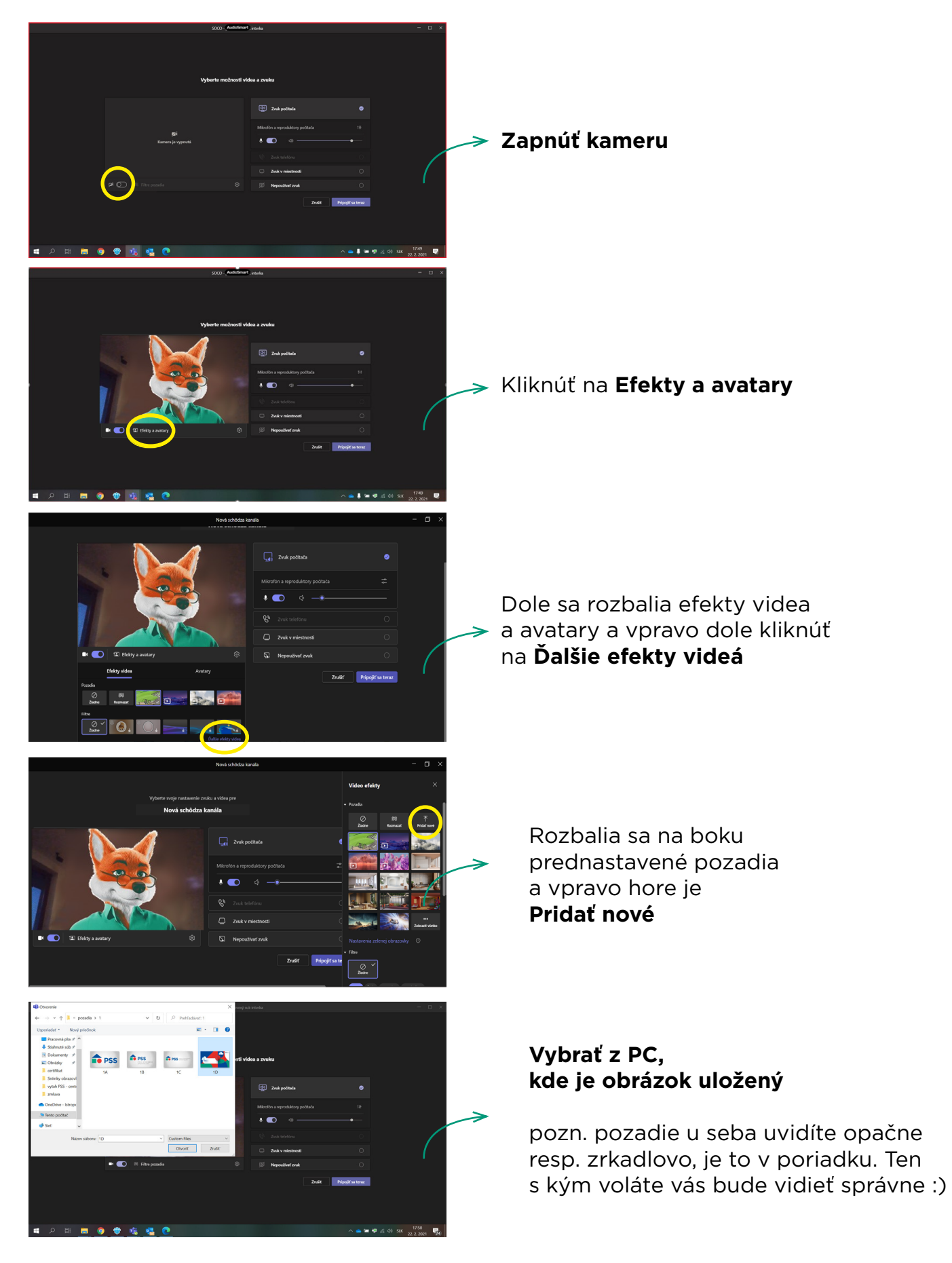

PRVÁ STAVEBNÁ SPORITEĽŇA, A. S., BAJKALSKÁ 30, P. O. BOX 48, 829 48 BRATISLAVA, TEL.: 02/58 55 58 55, WWW.PSS.SK IČO: 31 335 004, OBCHODNÝ REGISTER OKRESNÉHO SÚDU BRATISLAVA I, ODDIEL SA, VLOŽKA Č. 479/B